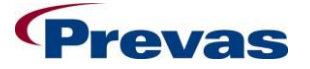

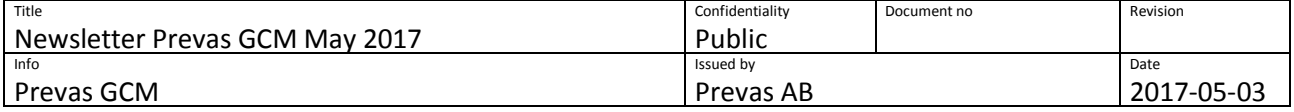

# **Newsletter Prevas GCM May 2017**

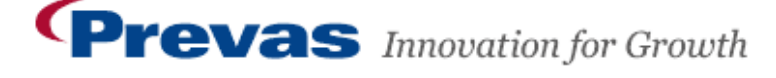

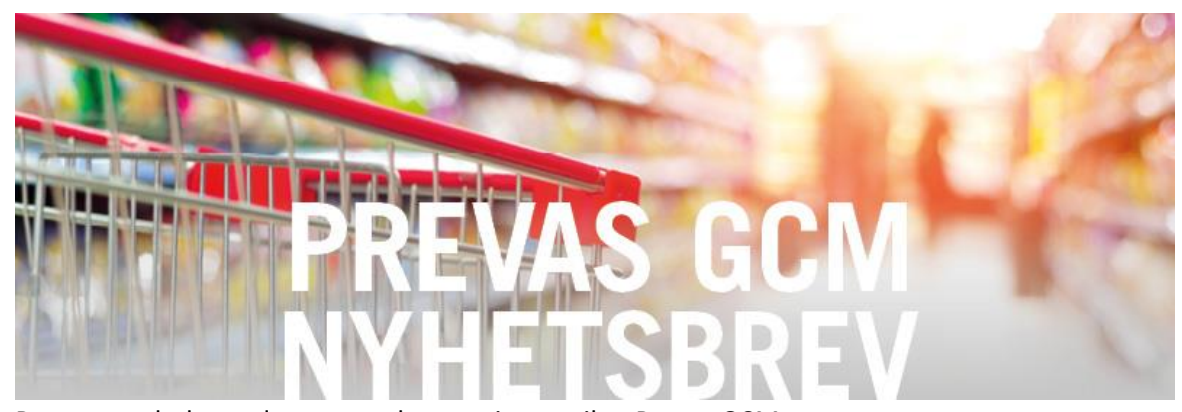

Prevas regularly sends out newsletters via e-mail to Prevas GCM users. We would like to inform you about upcoming releases of Prevas GCM, optional additional functions that can be ordered or other information that might be interesting. Earlier published newsletters are available from link on Prevas GCM start page.

If you have comments or suggestions regarding Prevas GCM contact Prevas GCM support phone number 054-14 74 40 or via mail [support.gcm@prevas.se](mailto:support.gcm@prevas.se)

## **Current information**

#### **New release of Prevas GCM with GS1 Trade item information v3.1.2.1 included**

- Changes to some names and texts according to GS1 specification.
- Update code list for T4073 Nutrient Type Code with nutrients that can be included in Dietary supplements.
- Select Brand name from a list: Brand name is selected from a list of already registered brand names. Brand names that is not in the list is added to the list when a new brand name is registered.
- Send status is marked with different colors in Send History.
- Correction of errors, minor improvements and some new validation rules is implemented.

#### **Planned releases of Prevas GCM in 2017**

Information about planned releases and what they contains can be find on Prevas GCM:s start page. Following releases are planned in 2017:

**Prevas GCM-releases**

Prevas GCM is updated according to GS1 releases of trade item information as well as separately a few times a year. Releases may contain new functionality, corrections of errors and improvements, some of them are suggestions that came from Prevas GCM users through the support.

 **GS1-release November 2017** Major release that includes new terms, modules, code values and validation rules.

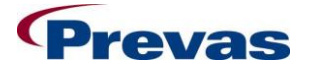

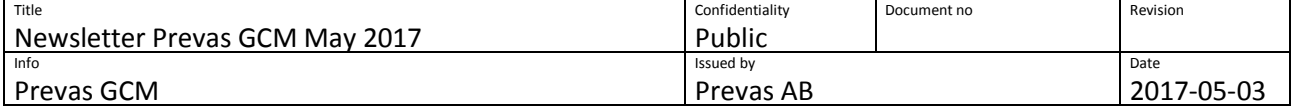

**Tip: Send public instead of sending trade items to multiple receivers in the same publication**

If you send many trade items to multiple receivers in the same publication, it may take a long time to get receipts back so trade items get status Send to Buyer. It may be better to divide trade items and receivers into several publications.

Another option is to send trade item information publicly. You select this in Prevas GCM when selecting receivers in a publication. The information will then be published in Validoo Item and all receivers who have a subscription that match trade item information will get it sent to their system.

## **Prevas GCM**

### **Additional functions in Prevas GCM**

Following additional functions are available for Prevas GCM. Please contact support if this would be interesting for your company:

**Send to receivers connected to GS1Trade Sync in Denmark**

It is possible to register and send trade item information to receivers in Denmark. Contact support for more information if you are interested in this and may want to test what this means for your business.

### **Adaptation to send trade item information to Systembolaget**

Systembolaget will fetch trade item information from Validoo Item and want their suppliers to have their trade item information available there. Prevas GCM is adapted to meet Systembolaget's requirement of trade item information.

#### **Export trade item information to Dabas**

The function is available to export validated trade item information to Dabas. For customers connected to the service, Dabas could be chosen as receiver for trade item information in the creation of publications.

It is possible make a one-off export of trade item information that needs to be available in Dabas. This creates identical trade item information in both systems and makes it possible to only update trade item information in Prevas GCM. The system will then send all trade item information to both Validoo and to the receivers. Then you only export the chosen trade item information you want to have available in to Dabas. Please contact Prevas GCM support if this sound interesting to you and your company.

## **Send from different GLN's**

For a specific publication it is possible to select supplier GLN that trade item information will be sent from. A list of pre-defined user-defined GLN's will be available to select among and trade item information will be sent for selected GLN. Please contact Prevas GCM support if this sound interesting to you and your company.

### **Import of trade item information to Prevas GCM**

Prevas has developed various customizations to import trade item information from business systems or other systems via XML, text or Excel format. Please contact Prevas GCM support if this sound interesting to you and your company.

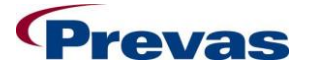

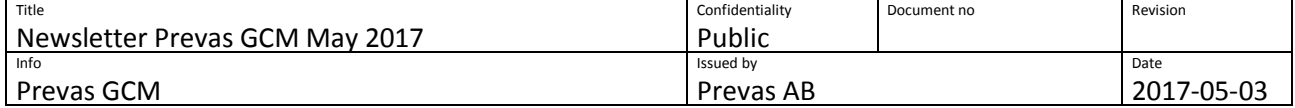

#### **Help of registration in Prevas GCM**

Customer in need for help with registration of trade item information via Prevas GCM can log on to Prevas GCM. The customer could then register trade item information via a webpage. This webpage contains a limited number of fields compared to if you use the common login in Prevas GCM.

When the trade item information is registered, you contact Prevas GCM support. The support will then send the trade item information to the available receivers.

If there is a need for registration assistance or if you have a Prevas GCM agreement for the web service but need help with registration, please contact our support and we will help you.

#### **Development of new functions in Prevas GCM**

Prevas have great interest in helping their customers of Prevas GCM to simplify the work with trade item information. We have previous experience of close customer collaborations, integration with surrounding systems and developing new customized functions in cooperation with the customer according to their needs and requirements.

#### **Please contact Prevas GCM support to discuss your needs.**

*Best regards Prevas GCM support team*